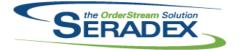

| AcctMaintenar              | nce dll                            |                                                          |                                                                                                    |
|----------------------------|------------------------------------|----------------------------------------------------------|----------------------------------------------------------------------------------------------------|
|                            | 07/09/2021                         | I2010124<br>I2101063<br>I2012213<br>I2103087<br>I1902023 | Vendor Maintenance has been modified to use functionality in GenKey to<br>detect duplicate keys instead of handling it externally.<br>No longer check for a tax group if the address changes on a ship to, user<br>instead just uses the verify tax button so the calls are controlled.<br>Added functionality to import customer ship tos.<br>The Credit Limit, YTD Sales, and Balance Owing fields will no longer be<br>overwritten when saving a customer record in Customer Maintenance.<br>After making a customer, vendor, or customer ship to inactive, users will now<br>be asked if they would like to set related contacts as inactive.               |
|                            |                                    |                                                          |                                                                                                    |
| ActiveM20.dll<br>6.4.139 ( | 06/10/2021                         | I2103224<br>I2102249                                     | Made the Receiving unapproval warning message reflect current behaviour.<br>The query gathering Vendor Return data was refactored, and will now be                                                                                                    |
|                            |                                    | 12006211                                                 | able to gather data regarding an item from multiple open receipts correctly.<br>Inventory Allocation was modified to prevent quantity imbalances and other<br>scenarios that could cause inventory issues to occur.                                                                                                    |
|                            |                                    | 12104075                                                 | Consignment PO records in Item Running Balance will now appear in the correct date order.                                                                                                    |
|                            |                                    | 12010226                                                 | Personal generation keys will now no longer accept keys that contain the ampersand character.                                                                                                    |
|                            |                                    | 12104060                                                 | If the unapproval logic for invoice fails, remark the invoice as approved and remove deletion log similar to shipping unapproval.                                                                                                    |
| 6.4.140 (                  | 07/30/2021                         | I2103350                                                 | Modified to always validate the unapproval of a document to ensure that any<br>lapses in time do not invalidate the unapproval. If unapproval of a document<br>fails due to validation, the form is no longer reloaded.<br>Multiple receipts for a PO being unapproved is no longer allowed.<br>Unapproval of a receipt now marks lines on the chosen document as<br>completed when another receipt line for the same PO line exists where it was<br>completed, and it marks the other receipt lines for the same PO line as<br>uncompleted, instead of just marking all as uncompleted. Unapproving a<br>Vendor Return no longer turns off any completed flag. |
| AppIntegration<br>6.4.0 (  | n <b>import.xisx</b><br>07/30/2021 | 12104361                                                 | Initial release of the App Integration Excel-based import workbook.                                                                                                    |
| AutomatedRep<br>6.4.7 (    | oorts.exe<br>07/30/2021            | I2101020                                                 | Modified to prevent the elevation prompt on launch of the exe. This also eliminates the compatibility prompt Windows displays for this exe.                                                                                                    |
| BatchProcess<br>6.4.44 (   | <b>ing.dll</b><br>)7/09/2021       | 12104056                                                 | Added the ability to sort the Batch Processing form's grid by any column by double-clicking it.                                                                                                    |

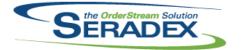

### Technical Release Notes July 2021

| ClientRepor | ClientReports.dll |                      |                                                                                                    |  |  |
|-------------|-------------------|----------------------|----------------------------------------------------------------------------------------------------|--|--|
| 6.4.91      | 06/22/2021        | I2105036<br>I2104245 | Using the report SDD from the item master reports menu will now prefilter the dialog with the selected item number.<br>The SDD form has been updated to prevent a situation that could prevent the report provide from being above.                                                                                                    |  |  |
| Config.dll  |                   |                      | report preview from being shown.                                                                                                    |  |  |
| 6.4.190     | 07/09/2021        | 12009267             | Modified to ensure that when saving a sales order configuration if the new item is different from the previous one that already has allocations against the line, the process is aborted and the user is informed that the allocations must be removed first.                                                                                                   |  |  |
|             |                   | 12101336             | Implement the addition and update of additional charges via custom module setup when configuring or reconfiguring an item.                                                                                                    |  |  |
|             |                   | 12103079             | Roll up has been adjusted to correctly apply scrap factor to labour costs<br>because the additional quantity specified by the scrap factor needs to be<br>produced to provide the effective qty (the QtyPer) to the parent item.<br>Non-assembly Subcontract parent items (also marked as buy) now properly<br>get their cost from the Vendor replacement cost. |  |  |
|             |                   | 12103410             | Implement support for system column sizing when loading dropdowns for<br>query controlled properties                                                                                                    |  |  |
|             |                   | 12103332             | Corrected an issue where discontinued item revisions are not excluded in the new item dialog, causing incorrect item revision selections.                                                                                                    |  |  |
|             |                   | 11604230             | Modified AutoConfig to use GlobalMemoryStatusEx API instead of<br>GlobalMemoryStatus.<br>GlobalMemoryStatus cannot handle machines with more than 8GB of<br>memory and returns -1 instead. This causes AutoConfig to think it is always<br>low on memory and therefore closes and re-opens the connection                                                       |  |  |
|             |                   | 12005128             | Corrected an issue that was preventing the order details to be saved when the UpdateDetail parameter flag is set to True.                                                                                                    |  |  |
|             |                   | I2104105             | Corrected an issue that attempts to create more than 15 BOM userdefined columns and throws an error.                                                                                                    |  |  |
|             |                   | 12007261             | Corrected an issue that overrides the Item revision field with the userdefined values in the BOM worksheet                                                                                                    |  |  |
|             |                   | 12105087             | Avoid document storage copy over when generating a new item number through configurator.                                                                                                    |  |  |
|             |                   | I2010010             | Added validation to the configure setup ensuring that the system will not save<br>if only the screen position is applied to the properties for a parent/child<br>product line.                                                                                                    |  |  |
|             |                   | I2104392             | Corrected an issue in the Configurator Search and Replace module to properly parse the query statements for the values to be replaced without throwing an error.                                                                                                    |  |  |
| CraditNota  | all               |                      |                                                                                                    |  |  |

#### CreditNote.dll

6.4.132 07/09/2021

I2105231

When using Advanced Security on grids with File Attachment functionality, the single file attachment dialog will be displayed as expected.

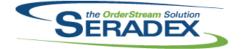

### Technical Release Notes

#### July 2021

|                    |            |                      | JULY 2021                                                                                                    |
|--------------------|------------|----------------------|----------------------------------------------------------------------------------------------------|
| 6.4.132            | 07/09/2021 | 12008094             | A secondary safety measure has been added to the credit note save routine to make sure it does not execute multiple times.                                                                                                    |
| CRM.dll<br>6.4.137 | 06/07/2021 | I2012064<br>I1902023 | A flag needed to be reset to False upon closing the CRM form, as it<br>remained active with the Search remaining active.<br>After making a customer, prospect, or suspect inactive, users will now be<br>asked if they would like to set related contacts as inactive.                                                                                                    |
| DataTransf         | or mdb     |                      |                                                                                                    |
| 6.4.281            | 07/20/2021 | 12103082             | Added security options to only allow certain login types to see the change CSR/Contact/Sales Rep options on the Additional Info tab on the Create Estimate and Create Sales Order pages.                                                                                                    |
|                    |            | 12103472             | Edited core search to correctly connect SubContractingDetails to PODetails through SubContractingDetailsStructures                                                                                                    |
|                    |            | 12104061             | Change name of the seccured control 'ShopFloorExecution-Disable the employee combo box' so it no longer displays errors message when enabled                                                                                                    |
|                    |            | I2103183             | The Integrity Checks named "Item Spec Full Struc - Invalid Position", "Item<br>Specstruc - Invalid Position Value", and "Item SpecOps - Invalid Position<br>Value" have been changed to non-critical, and the synchronize steps for the<br>first are being added to the other two in order to eliminate the need for<br>running synchronize twice.                                                         |
|                    |            | 12105026             | Alter AP Accrual report to read off the receipt detail inventory update flag vs the header.                                                                                                    |
|                    |            | 12104391             | Altered integrity fixes for GL Posted and Unposted balances to also handle the GL detail posted flag being not the same as the header.                                                                                                    |
|                    |            | I2104115             | The existing integrity checks for customers and prospects without default<br>CustomerShipTo records were modified; two more were created, to handle<br>the possibility of multiple CustomerShipTo records per customer/prospect<br>without a default; and a fix was added to allow prospects' CustomerShipTo<br>records to be corrected via the Synchronize button where a single ShipTo<br>record exists. |
|                    |            | I2011044             | Added a DBOXToDoList module, used to specify the search that should be used by the DBOX To-do list. Added a core/default DBOX To-do list search. Added custom formatting for the DBOX To-do list search.                                                                                                    |
|                    |            | 12009073             | The default standard run quantity of items has been changed from zero to one.                                                                                                    |
|                    |            | 11606007             | Add new indexes on ItemSpecFullStruc and ItemSpecOpDetails to improve system speed with spec cleanup and other areas. Removed existing indexes that are covered by these new ones to eliminate duplication and save space.                                                                                                    |
|                    |            | I2105173             | Corrected Sales by Customer by Invoice to properly round extended prices or header discounts or foreign currency invoices.                                                                                                    |
|                    |            |                      |                                                                                                    |

#### DayEndProc.dll

6.4.153 07/30/2021

12102204

Ensure for \_Special using non tracked AP accruals when on pure standard cost to ensure the GI on the PO is used and not the accrual GL

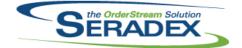

# Technical Release Notes

| Jul | y 2021 |
|-----|--------|
|-----|--------|

| 6.4.153 | 07/30/2021 | 11908064 | Modified the format of the MYOB AP export file for MYOB AccountRight                                                                        |
|---------|------------|----------|----------------------------------------------------------------------------------------------------|
|         |            |          | (2019 to 2021) to be able to specify the tax amount separately and avoid this way rounding discrepancies when importing the file into MYOB. |

| DBox Web Front End Components (WFE) |            |          |                                                                                                    |  |  |
|-------------------------------------|------------|----------|----------------------------------------------------------------------------------------------------|--|--|
| 6.4.28                              | 07/20/2021 | 12103082 | Once a customer is selected when creating an Estimate or Sales Order the<br>Additional Info tab will now appear allowing you to select a Sales Rep or CSR<br>prior to adding items or configuring a product line.                                                                                                    |  |  |
|                                     |            | 12104308 | Fixed an issue where the Caption for Yes/No (True/False) properties would<br>show as Yes/No in some locations and True/False in other locations, all<br>spots should now show Yes/No in the Inline Parent/Child Configurator.                                                                                                    |  |  |
|                                     |            | 12102161 | Added support for Information Alerts in the configurator. A pop-up will appear<br>if there are any information alerts on any configurations (parent or child) only,<br>the first information alert will show between each process of the config.                                                                                                    |  |  |
|                                     |            | 12106256 | Fixed an issue where DBOX would save a new Estimate every time the page<br>was changed or a filter was applied on the Sell Items page.                                                                                                    |  |  |
|                                     |            | 12011044 | Modified the To-do list on the CRM Dashboard to use the Search associated to the DBOXToDoList module with the highest ID number to build the list. Also added support for Custom formatting on the Date on the ToDoList card. The custom formatting will also apply to the little logo on the left side of the card. The default search will have red for any Activities that need to be done today or are late, orange for any that need to be completed within the next 4 days and green for any that are more than 4 days out. A custom search can be specified with different custom formatting if desired. Added links on the side of Estimate/Sales Order to their linked Activities. |  |  |
| 6.4.29                              | 07/22/2021 | I2107148 | Minor Dbox configurator inteface changes.                                                                                                    |  |  |
| Estimating.                         | dll        |          |                                                                                                    |  |  |
| 6.4.184                             | 07/30/2021 | 12106308 | The .Net Advanced SO Generation will now maintain the estimate detalis order when generating a sales order transaction and the user created will be populated with the user who generate the sales order.                                                                                                    |  |  |

| 12101336 | Implement the addition and update of additional charges via custom module |
|----------|---------------------------------------------------------------------------|
|          | setup when configuring or reconfiguring an item.                          |

| 12105049 | When using Advanced Security on grids with File Attachment functionality, |
|----------|---------------------------------------------------------------------------|
|          | the single file attachment dialog will be displayed as expected.          |
| 10100100 | When conving an estimate ensure the QuetemanDO and QuetDefNe fields       |

I2103433 When copying an estimate, ensure the CustomerPO and CustRefNo fields are not copied to the new estimate. The Sales Order No combo will now be populated based on linked sales

order details as opposed to linked headers.

#### InventoryAdjustment.dll

6.4.100 07/23/2021 I2107236

Serial items will no longer improperly fail validation due to (non-existent) UOM mismatch.

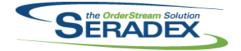

|                        |            |                      | July 2021                                                                                                    |
|------------------------|------------|----------------------|----------------------------------------------------------------------------------------------------|
| 6.4.102                | 06/02/2021 | 12008092             | Modified to use resilient inventory methodology to handling a loss of<br>connection and other events that cause inventory issues, and to eliminate<br>known potential sources of creating negative inventory after passing the<br>negative inventory checks, along with preventing partial transfer completion.<br>The work order transfer quantities grid has been updated to eliminate<br>confusion regarding the removal of quantity from the work order and to<br>ensure it always applies correctly.                                                                                                    |
|                        |            | 12104339             | When checking if authorized to push inventory negative, both the specific ItemsTransfer module and the more generic Inventory module will now be considered when seeking a record in AuthCodes to provide that authorization. If the ItemsTransfer module AuthCode is absent, the Inventory module AuthCode will be checked.                                                                                                    |
| 6.4.103                | 06/07/2021 | 12106098             | Modified to eliminate an issue with handling Containers in the latest version of transfer.                                                                                                    |
| 6.4.104                | 06/10/2021 | I2106123             | Modified to eliminate an issue with the resilient processing of transfers for<br>inventory allocated to a sales order, and to eliminate a rare rounding issue in<br>the validation. Added additional error information to the messages. Failed<br>inventory postings from Transfer generator no longer leave the Transfer<br>approved. Transfer will now rollback any failed batch for the current<br>document prior to doing an inventory validation to ensure that a loss of<br>connection during the previous attempt does not cause it to incorrectly state<br>that there is insufficient inventory when there actually is sufficient. |
| 6.4.105                | 06/28/2021 | I2106267             | The comparison of allocated inventory quantities will now have those<br>quantities rounded to the inventory number of decimal points as defined in<br>Application Preferences.                                                                                                    |
| Invoice.dll<br>6.4.176 | 07/30/2021 | 12105231             | When using Advanced Security on grids with File Attachment functionality,                                                                                                    |
|                        |            | 12104060             | the single file attachment dialog will be displayed as expected.<br>Added another series of checks when unapproving invoices related to job<br>billing to ensure proper sequence is followed as well as checking for pending<br>billing data.                                                                                                    |
|                        |            | 12104254             | Corrected issue with deposit invoices not always adding up the tax to the sales order when there are header discounts on the sales order.                                                                                                    |
| ItemEditor.c           |            |                      |                                                                                                    |
| 6.4.151                | 07/09/2021 | I2103079<br>I2012005 | Roll up has been adjusted to correctly apply scrap factor to labour costs<br>because the additional quantity specified by the scrap factor needs to be<br>produced to provide the effective qty (the QtyPer) to the parent item.<br>Non-assembly Subcontract parent items (also marked as buy) now properly<br>get their cost from the Vendor replacement cost.<br>Corrected issue where after Clicking "NO" to removing userdefined data in<br>the item editor, slick "Cours" engineering and it will be langer promotion by but page                                                                                                    |
|                        |            | 12101290             | the item editor, click "Save" again and it will no longer prompt you but save<br>and remove the UDF data.<br>Modified to correct a problem where sometimes the "Batch BOM Change" in<br>item swapping mode was not updating the BOM description of the new<br>replacing item.                                                                                                    |

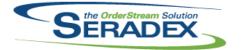

### Technical Release Notes July 2021

| JobCosting<br>6.4.97          | .dll<br>06/07/2021       | I2105231<br>I2012138<br>I2103403<br>I1911134<br>I2104410 | <ul> <li>When using Advanced Security on grids with File Attachment functionality, the single file attachment dialog will be displayed as expected.</li> <li>The JobNo combo will now remain disabled throughout the usage of the Job Costing module when securing it through SecuredControls.</li> <li>Adjusted the logic ensuring that the document management function uses the Job Costing Path for copying files to the newly created Job Costing transaction folder.</li> <li>Transaction combos in the Contract and Change Log tabs will now be loaded based on previously selected transactions on the same row. Validation has been added on Save to ensure there are no duplicated rows.</li> <li>Altered descripton of work form to capture billing evidence and show last invoice if the Job is unapproved.</li> </ul> |
|-------------------------------|--------------------------|----------------------------------------------------------|----------------------------------------------------------------------------------------------------|
| MatReq.dll<br>6.4.142         | 07/01/2021               | I2104019<br>I2011154<br>I2011138                         | The mat req form will no longer display a mat req item more than once when<br>multiple RFQ document lines are created.<br>Multiple users can no longer generate purchase orders for the same mat req<br>item at the same time.<br>Using the Alt + P shortcut to apply the specified filter in the Mat Req form<br>immediately after specifying the filter will no longer inadvertently trigger the<br>ItemNo combo type ahead behaviour.                                                                                                    |
| <b>POInvoice.c</b><br>6.4.120 | <b>311</b><br>07/30/2021 | I2104222<br>I2105026                                     | Corrected issue when invoicing a PO that also has pending deposit amounts<br>to apply, and the user decides to exclude one or more lines from the PO<br>Detail section of the invoice details, the total would not recalculate as<br>expected<br>Do not allow invoicing of receipts that have not had inventory updated which<br>conforms to the AP accrual report.                                                                                                    |

ProductionDashboard.dll

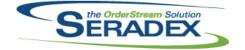

Technical Release Notes

#### July 2021

|                              |                           |                                                          | July 2021                                                                                                    |
|------------------------------|---------------------------|----------------------------------------------------------|----------------------------------------------------------------------------------------------------|
| 6.4.5                        | 07/30/2021                | I2102114                                                 | The column that was previously labelled as "Ship Date" has been relabelled<br>as "Work Order Due Date" since it is the due date from the work order line.<br>Now displays the "Expected Ship Date" from the sales order line, and when<br>advanced scheduling is activated, the "Scheduled Ship Date" from<br>scheduling.<br>The late colour coding now applies to the "Work Order Due Date" and the<br>"Scheduled Ship Date".<br>When advanced scheduling is activated, the default sort used is now derived<br>from the live schedule.<br>When sorting, the data will now return to the original order when the sort is<br>removed.<br>Now when the data is loaded, if the next line is the same work order no,<br>instead of that data being removed, it is obscured by making the text colour a<br>very light grey.<br>No longer requires that the data stored in data collection is from the exact<br>same item spec compared to the one on the work order line. |
| ProductSta<br>6.4.13         | itus.dll<br>07/30/2021    | I2105048                                                 | Changed the WorkOrder combo to sort by WorkOrderNo.                                                                                                    |
| PurchaseO<br>6.4.134         | rder.dll<br>07/30/2021    | I2105071<br>I2101132                                     | Corrected the issue where the excel vendor price list was gathering the<br>wrong data.<br>Added the logic to push user-defined values into the excel vendor price list.<br>Modified to update the inventory gl account in the purchase order line when<br>the category on the purchase order line is changed                                                                                                    |
| <b>Receiving.</b><br>6.4.154 | d <b>ii</b><br>07/30/2021 | I2103350<br>I2105094<br>I2103344<br>I2104371<br>I2104350 | Modified to automatically unapprove the receipt/vendor return when<br>attempting to approve and update inventory if updating inventory fails. Note<br>that they will not be automatically if the failure is a loss of connection. No<br>longer attempts to update inventory on approval if it detected that inventory<br>was already updated when the transaction was loaded.<br>Altered negative inventory check for vendor returns to work better with<br>inventory allocated to owners or inventory attributed to the receipt was split<br>by a transfer.<br>Corrected issue using sub contract parent items as normal buy items<br>The Receiving Inventory Details form will now pull the Seradex Item No from<br>the item record associated with the receiving detail.<br>The Qty Left on PO for Consignment Replenishment receipts will now be<br>calculated.                                                                                                   |
| SalesOrder                   | .dll                      |                                                          |                                                                                                    |

6.4.227 07/30/2021

12010204

Selective mat req will no longer display components of stock sub-contract items.

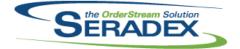

### Technical Release Notes

| 6.4.227    | 07/30/2021                 | 12104213             | Added JOIN conditions to the UPDATEs to prevent multiple records from                                                                                                    |
|------------|----------------------------|----------------------|----------------------------------------------------------------------------------------------------|
|            |                            | 12105049             | being added to MatReq.<br>When using Advanced Security on grids with File Attachment functionality,<br>the single file attachment dialog will be displayed as expected.                                                                                                    |
|            |                            | 12103063             | Modified the common CopyComments method to use the comments' original                                                                                                    |
|            |                            | 12105212             | entry dates when creating a revision of an estimate or sales order.<br>Corrected an issue that throws an error when copying a sales order in VB6<br>sales order.                                                                                                    |
|            |                            | 12101336             | Implement the addition and update of additional charges via custom module setup when configuring or reconfiguring an item.                                                                                                    |
|            |                            | 12106195             | Modified to implement the "Exclude Make-Stock Items On WO Generation from SO" application preference when generating MatReq from sales order.                                                                                                    |
|            |                            | 12106191             | Adjusted the logic ensuring that saving will update related work order transactions when adding new lines to a sales order transaction that contain                                                                                                    |
|            |                            | I2106095             | any parent/child detail lines.<br>Modified to ensure that when adding sub-assembly components to the BOM<br>of a sales order line that is associated with a root parent work order line, the<br>system notifies the user that manual sub work order generation might be<br>required for those components. Note that the notification will be displayed<br>upon saving the sales order document. |
| Seradex Ba | rcodeScanner.dll           |                      |                                                                                                    |
| 6.4.6      | 07/30/2021                 | 12105080             | The barcode-enabled forms will now reflect their mode, and when entering<br>Scanner Mode (from Keyboard Mode) to enter data in a field, the qty field for<br>the first included row will be selected for data entry by default. When<br>entering Scanner Mode (from Keyboard Mode) to enter data in a field, the qty                                                                            |
|            |                            | l2101106<br>l2101339 | field for the first included row will be selected for data entry by default.<br>Added logic to handle exception error.<br>Added support for Honeywell Voyager scanner.                                                                                                    |
|            |                            |                      |                                                                                                    |
|            | seSystem.dll<br>07/30/2021 | I2012211<br>I2104385 | Added logic to support custom hook for approval and inventory updated.<br>Added a library function to return the datetime value of the field if it exists,<br>otherwise return nothing. Handling a secured control for a<br>ToolStripMenuItem will no longer cause an error to occur if it lacks a tag                                                                                          |
|            |                            | I2106246             | property.<br>Added logic to check if an error is thrown saving a data collection detail from<br>actions such as a trigger that deletes the data collection detail that the error<br>is shown to the user, and corrected issue in the base system if a detail table<br>fail                                                                                                    |
| Seradey Co | mmonServices.dll           |                      |                                                                                                    |
| 6.4.66     | 07/30/2021                 | I2012211<br>I2010121 | Added logic to check for "NewInterface" module activation.<br>Added unified function to obtain a list of Module Search Details for use for<br>both loading Search message centre and showing the search tab in<br>transactions as well as loading the searches.                                                                                                    |

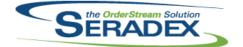

**Technical Release Notes** 

July 2021

6.4.66 07/30/2021 I2010060 Adjusted the progress form size.

| Soradox Co           | onfiguratorSystem.             | dii      |                                                                                                    |
|----------------------|--------------------------------|----------|----------------------------------------------------------------------------------------------------|
| 6.4.16               | 07/16/2021                     | I2103215 | Added tooltips using the property description to the column header.                                                                                                    |
|                      |                                |          |                                                                                                    |
| Seradex.Db<br>6.4.29 | ox.dll<br>07/20/2021           | 12104315 | Corrected an issue to properly determine the linked property default property                                                                                                    |
|                      |                                |          | when the parent property is changed by user.                                                                                                    |
|                      |                                | I2104210 | Corrected a problem that occurs when when a customer config default<br>overriides a config property default The description of the customers default<br>value was not overriding the description of the property's default value.                                                                                                    |
|                      |                                | I2102351 | When gathering Searches, Charts and Dashboards for Employees, the system will load the Searches, Charts and Dashboards for not only their core                                                                                                    |
|                      |                                | 12106257 | Employee Group, but also any that match their Alternate Groups.<br>Fixed an issue where if two people were loading Item Prices at the same<br>time, or if the user filters their list of item prices before the previous set of<br>Item Prices are loaded it would cause an issue where the PriceList worksheet<br>would sometimes get removed from memory while the other function was still |
|                      |                                | 12106324 | using it.<br>If there is no Contact or Vendor address, gather, the Contact information will<br>no longer try to get an Address. This was causing a null error.                                                                                                    |
|                      |                                | 12107024 | Corrected an issue in Dbox ConfiguratorNode to properly return query<br>controlled filtering data to the front end when there is no PropValueId field<br>specified in the query statement.                                                                                                    |
|                      |                                | 12106287 | Saving a Module Search in DBOX after deleting a Module Search Detail will no longer fail to save.                                                                                                    |
|                      |                                | I2011044 | Search Custom Formatting in DBOX will now use the correct derived field to calculate the formatting to use. Search Custom Formatting in DBOX will also correcly override text when using custom formatting that has the OverrideText flag specified.                                                                                                    |
| 6.4.30               | 07/22/2021                     | 12107187 | Dbox configurator parent property value selection does not trickle down to                                                                                                    |
|                      |                                | 12107148 | children when the [RequireProcessing' flag of the property is set to FALSE.<br>API model state is corrupted when the description for a product line is<br>empty.                                                                                                    |
| Seradex.Db<br>6.4.10 | ox.Export.dll<br>07/20/2021    | 12104169 | Corrected erroneous error thrown when closing off GL postings for third party accounting systems using the dbox Sync tool when there is both Labour and Inventory being processed at the same time.                                                                                                    |
| Seradex.Es<br>6.4.19 | timateSystem.dll<br>07/30/2021 | 12104121 | Ensure Header discounts function the same way as if all the lines had a detail discount of the same value. This conforms to Financials logic                                                                                                    |

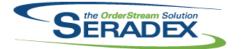

| Consider Fi           |                                  | • Overtermentill |                                                                                                    |
|-----------------------|----------------------------------|------------------|----------------------------------------------------------------------------------------------------|
| 6.4.118               | nancials.Financial<br>07/09/2021 | 12104012         | Corrected issue if the initial bank transaction that a recurring transaction was                                                                                                    |
|                       |                                  | 12103393         | based on was voided and the next transaction in the series was created.<br>Corrected display of the application of credit pop up when applying to AP to                                                                                            |
|                       |                                  |                  | show the invoice date vs the GL posted date.                                                                                                    |
|                       |                                  | I2101062         | Added logic upon attempting to pay one or more vendor invoices and/or<br>apply credit to check the documents to see if they are not only still available<br>to pay but if the balance owing changed or documents being used as credits<br>changed. |
|                       |                                  | 12103347         | Prevent voiding of any AR payment transaction that is produced as a result<br>of a void and prevent users from setting a void date in an open period that<br>also is on or before the last known posted Bank Reconcilation for that<br>account.    |
|                       |                                  | l2103031         | Adjusted the logic ensuring that when generating new commission from the import commission form, the system does error out when there are no data in the "active" tab.                                                                             |
|                       |                                  | I2101063         | Write to the transaction log all API calls made by Avalara for review and auditing purposes.                                                                                                    |
|                       | ragistics.dll                    |                  |                                                                                                    |
| 6.4.51                | 07/30/2021                       | 12103112         | Adjusted the logic ensuring that the system filtered out inactive vendors from the selection.                                                                                                    |
|                       |                                  | 12106148         | Added a new combo binding function ensuring that the value and display member will be bind to the first column if the SQL statement returned 1                                                                                                    |
|                       |                                  | 12102309         | column.<br>Ensure that when a grid contains multiple Fixed columns, the layout will be<br>applied correctly when other columns were moved ahead of the fixed                                                                                       |
|                       |                                  | 12103383         | columns.<br>Add the option to allow the new .Net Grid to sort.                                                                                                    |
|                       |                                  | 12007197         | Ensure the column position property is applied correctly in all scenarios when loading column layouts.                                                                                                    |
|                       |                                  |                  |                                                                                                    |
| Seradex.Inv<br>6.4.32 | ventory.dll<br>07/30/2021        | 12102321         | Modified to ensure that transfers created from Shop Floor Execution for                                                                                                    |
|                       |                                  |                  | make-stock sub work orders are actually created against the sub work orders and not the root parent work order as it used to be.                                                                                                    |
|                       |                                  | 12006245         | New logic to find all inventory records attributed to documents with a given                                                                                                    |
|                       |                                  | I2106261         | filter, to faciliate logic such as the new PO lookup in Vendor returns<br>Enhance the SFE Transfer substitution functionality to support sub-work<br>orders.                                                                                       |
|                       | voiceSystem.dll                  |                  |                                                                                                    |
| 6.4.22                | 07/30/2021                       | I2106382         | Corrected issue adding multiple shipments to an invoice where the shipments<br>all came from one sales order with a deposit. If adding the shipments without<br>saving the invoice in between the deposit amount was over applied.                 |

| SERADE |  |
|--------|--|
|        |  |

### Technical Release Notes

|             |                     |                            | July 2021                                                                                                    |
|-------------|---------------------|----------------------------|----------------------------------------------------------------------------------------------------|
| 6.4.22      | 07/30/2021          | I2104121<br>I2104254       | Ensure Header discounts function the same way as if all the lines had a detail discount of the same value. This conforms to Financials logic Corrected logic to adjust taxes to zero on application of deposit lines when the subtotal is zero for orders with freight and/or handling when deposits bring the total order to zero. |
|             |                     | I2104055                   | Implemented the FlowKey functionality in CreditNote.                                                                                                    |
|             | derEntry.Advanced   | IDeliverySched<br>I2103383 |                                                                                                    |
| 6.4.1       | 07/30/2021          | I2103383<br>I2103415       | Added the logic to save, load, and restore the details grid setting<br>Adjusted the logic ensuring that the append purchase order is gathering the<br>correct address information.                                                                                                    |
| Seradex.Or  | derEntryLibrary.dll |                            |                                                                                                    |
| 6.4.21      | 07/30/2021          | I2106258                   | Corrected an issue where the system is not launching/reading data from the                                                                                                    |
|             |                     | 10404404                   | price list for prospect estimate transactions.                                                                                                    |
|             |                     | 12104121                   | Ensure Header discounts function the same way as if all the lines had a detail discount of the same value. This conforms to Financials logic                                                                                                    |
|             |                     | I2103089                   | When changing the price list, SO and Estimate.Net will not confirm a potential change on each line. It will also prevent even checking the price list if the application preference would prevent updating the line price.                                                                                                    |
| Seradex.Pro | oductConfigurator.  | dll                        |                                                                                                    |
| 6.4.6       | 07/09/2021          | 12005128                   | Corrected an issue that was preventing the order details to be saved when the UpdateDetail parameter flag is set to True.                                                                                                    |
|             |                     | 12010284                   | Write just the product line name to the input sheet just like config dll instead of overriding it with the item name                                                                                                    |
|             | oduction.DataColle  |                            |                                                                                                    |
| 6.4.56      | 07/30/2021          | 12102273                   | Shop Floor has been modified to ensure that when stopping the last<br>operation for a serial line specifying the quantity to complete value (of 1), the<br>system will actually complete the operation line and properly close the<br>associated work order line.                                                                   |
|             |                     | 12106246                   | Added logic to check if an error is thrown saving a data collection detail from<br>actions such as a trigger that deletes the data collection detail that the error<br>is shown to the user, and corrected issue in the base system if a detail table<br>fail                                                                       |
|             |                     | 12105351                   | Corrected issue with proration if there is a large number of staggered starts<br>and the overall time worked is not large, there is a potential for zero hour DC<br>to be created.                                                                                                    |
|             |                     | 12010060                   | Added custom logic support.                                                                                                    |

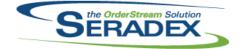

# Technical Release Notes

|            |                    |                      | July 2021                                                                                                    |
|------------|--------------------|----------------------|----------------------------------------------------------------------------------------------------|
| 6.4.82     | 07/30/2021         | 12105001             | Modified to correct a problem when trying to set a new ship date in DBR scheduling during the process of moving an operation for an order with a multi-drum operation chain.                                                                                                    |
| Soradov Pr | oduction.WorkOrd   | lor dll              |                                                                                                    |
| 6.4.31     | 07/30/2021         | 12106095             | Modified to ensure that when adding sub-assembly components to the BOM<br>of a root parent work order, the system notifies the user that manual sub<br>work order generation might be required for those components. Note that<br>the notification will be displayed upon saving the work order document.                                                                     |
|            |                    | 12104307             | The code to validate that an approved transfer does not exist for a work order has been corrected.                                                                                                    |
|            |                    | I2104369<br>I2104379 | Added validation to check if a BOM-changed line is in progress.<br>Added vertical scroll bars to controls in Invoice and WO Comments tab.                                                                                                    |
| Seradex.Pu | rchasing.dll       |                      |                                                                                                    |
| 6.4.29     | 07/30/2021         | 12103324             | Line locations will only be set to a consignment location when the PO Type is<br>set to Consignment Replenishment. If there is only one Consignment location<br>specified in the system, all line locations for a Consignment Replenishment<br>PO will be set to that location.                                                                                               |
|            |                    | 12103389             | When copying a PO, the header EntryDate and DueDates fields, along with the detail DueDate fields, will now be updated to the current date.                                                                                                    |
|            |                    | l2101225<br>l2101132 | Disallow EDIT on Qty Received To Date column in .Net PO Details grid.<br>Modified to update the inventory gl account in the purchase order line when                                                                                                    |
|            |                    | 12105071             | the category on the purchase order line is changed<br>Corrected the issue where the excel vendor price list was gathering the                                                                                                    |
|            |                    |                      | wrong data.<br>Added the logic to push user-defined values into the excel vendor price list.                                                                                                    |
|            |                    |                      |                                                                                                    |
|            | ırchasing.Receivir |                      |                                                                                                    |
| 6.4.27     | 07/30/2021         | I2006245<br>I2104371 | Added ability to launch a lookup to find a PO to return/receive.<br>When generating the Consignment Consumption receipt and Inventory Detail<br>records for the consignment transfer, the Item No will be populated in the<br>related database tables for consistency.                                                                                                    |
|            |                    | 12103350             | Modified to automatically unapprove the receipt/vendor return when<br>attempting to approve and update inventory if updating inventory fails. Note<br>that they will not be automatically if the failure is a loss of connection. No<br>longer attempts to update inventory on approval if it detected that inventory<br>was already updated when the transaction was loaded. |
|            |                    | 12104242             | Display a more user-friendly message when the Consignment Inventory<br>system attempts to create a Consignment Consumption receipt on approval<br>of a transfer, when the underlying inventory was not created through the<br>correct Consignment channels.                                                                                                    |

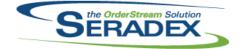

# Technical Release Notes

| 6.4.25 | 07/20/2021 | 12106256 | Fixed an issue where DBOX would save a new Estimate every time the page                                                                                                    |
|--------|------------|----------|----------------------------------------------------------------------------------------------------|
|        |            | 12011044 | was changed or a filter was applied on the Sell Items page.<br>Added the ability to specify a DBOX To-do list search. This search is used to<br>build the To-do list on the CRM Dashboard. |

| Seradex.Sal | esOrderSystem.dl | l        |                                                                                                    |
|-------------|------------------|----------|----------------------------------------------------------------------------------------------------|
| 6.4.27      | 07/30/2021       | I2106095 | Modified to ensure that when adding sub-assembly components to the BOM of a sales order line that is associated with a root parent work order line, the system notifies the user that manual sub work order generation might be required for those components. Note that the notification will be displayed upon saving the sales order document. |
|             |                  | 12104348 | Adjusted the logic ensuring that the system does not save the customer ship to id when the "MultiShip" module activation is not enabled.                                                                                                    |
|             |                  | 12104121 | Ensure Header discounts function the same way as if all the lines had a detail discount of the same value. This conforms to Financials logic                                                                                                    |
|             |                  | 12103089 | When updating a line item, the line taxes will be updated at the same time, which will also lead to the overall totals being updated.                                                                                                    |

| Seradex.Search.dll |            |          |                                                                                                    |  |
|--------------------|------------|----------|----------------------------------------------------------------------------------------------------|--|
| 6.4.83             | 07/30/2021 | 12104326 | Altered logic to return the module search record used for places like the CRM search buttons to work with employee Alternate groups.           |  |
|                    |            | 11805113 | Additional support for DPI scaling has been added to the base search.                                                                          |  |
|                    |            | 12010121 | Added support for users who are assigned to an alternate group to see module searches setup for that alternate group as well as their primary. |  |

| Seradex.Shipping.dll |            |          |                                                                           |  |
|----------------------|------------|----------|---------------------------------------------------------------------------|--|
| 6.4.17               | 07/30/2021 | I2103028 | When creating a Shipment by selecting a Sales Order from the dropdown the |  |
|                      |            |          | correct ShipVia and Ship Terms will load from the Sales Order.            |  |

| Seradex.U | Seradex.Utilities.IntegrationMgrSystem.dll |          |                                                                                                    |  |  |  |
|-----------|--------------------------------------------|----------|----------------------------------------------------------------------------------------------------|--|--|--|
| 6.4.20    | 07/30/2021                                 | 12104372 | When importing a BOM through the App Integration Excel line item import, all required detail fields will be gathered correctly.                                    |  |  |  |
|           |                                            | 12105013 | Sales order BOMs can now be updated even if a related work order line exists.                                                                                      |  |  |  |
|           |                                            | I2104114 | Ensure that invalid Cell Codes are validated and raise an error.                                                                                                   |  |  |  |
|           |                                            | 12009073 | Items can no longer be created with a standard run quantity of less than zero.                                                                                     |  |  |  |
|           |                                            | 11912200 | The item generation validation has been improved to provide more targeted descriptions.                                                                            |  |  |  |
|           |                                            | I2103452 | Added validation to ensure that importing sales orders and estimates cannot<br>be completed when the App Integration utility is launched from the other<br>module. |  |  |  |

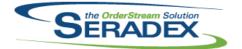

Technical Release Notes

| Seradex.Wi<br>6.4.1   | n.AdvancedDelive<br>07/30/2021 | rySchedule.dll<br>I2103383<br>I2103415<br>I2103431                               | Added the logic to save, load, and restore the details grid setting<br>Corrected issue where the system is attempting to load blank employee and<br>driver cuasing the form to crashed.<br>Adjusted the loigc ensuring that the system will now passed in the selected<br>document number into the custom report if it can.                                                                                                    |
|-----------------------|--------------------------------|----------------------------------------------------------------------------------|----------------------------------------------------------------------------------------------------|
| Seradex.Wi<br>6.4.27  | n.Controls.dll<br>07/30/2021   | I2102352<br>I2103112<br>I2106095                                                 | The transaction header comments grid will now retain the file selection path.<br>Adjusted the logic ensuring that the system filtered out inactive vendors from<br>the selection.<br>Modified to be able to control the grid of the generic message form editable<br>property.                                                                                                    |
| Seradex.Wi<br>6.4.14  | n.CRMCampaigns<br>07/30/2021   | . <b>dli</b><br>11805113                                                         | Additional support for DPI scaling has been added to the CRM campaigns form.                                                                                                    |
| Seradex.Wi<br>6.4.34  | n.Estimate.dll<br>07/30/2021   | I2102224<br>I2103089<br>I2103235<br>I2104121<br>I2106278<br>I2101336<br>I2101076 | Adjusted the logic ensuring that the job costing grid control is converting<br>scientific notation value into readable value for display.<br>When changing the price list, SO and Estimate.Net will not confirm a<br>potential change on each line. It will also prevent even checking the price list<br>if the application preference would prevent updating the line price.<br>Ensure the Search Message Center is loaded and filtered correctly when<br>launching the Estimate form externally with a pre-selected estimate ID.<br>Ensure Header discounts function the same way as if all the lines had a<br>detail discount of the same value. This conforms to Financials logic<br>Corrected an issue where the tax form will not prompt for the prospect<br>transactions.<br>Implement the addition and update of additional charges via custom module<br>setup when configuring or reconfiguring an item.<br>On selection of an estimate, ensure the Search Message Center is<br>re-filtered/refreshed when it's not the active tab. |
| Seradex.Wi<br>6.4.114 | n.Financials.dll<br>07/09/2021 | I2103393<br>I2103347                                                             | Corrected display of the application of credit pop up when applying to AP to<br>show the invoice date vs the GL posted date.<br>Prevent voiding of any AR payment transaction that is produced as a result<br>of a void and prevent users from setting a void date in an open period that<br>also is on or before the last known posted Bank Reconcilation for that<br>account.                                                                                                    |

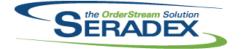

### Technical Release Notes

#### July 2021

|            |                                 |                      | July 2021                                                                                                    |
|------------|---------------------------------|----------------------|----------------------------------------------------------------------------------------------------|
| 6.4.114    | 07/09/2021                      | 12101062             | Added logic upon attempting to pay one or more vendor invoices and/or<br>apply credit to check the documents to see if they are not only still available<br>to pay but if the balance owing changed or documents being used as credits<br>changed.       |
| 6.4.115    | 07/19/2021                      | I2107152             | Corrected issue saving new Refund Credit transactions                                                                                                    |
| 6.4.116    | 07/26/2021                      | 12107252             | Corrected issue with early payment discounts which were based on discount percentages.                                                                                                    |
| 6.4.117    | 07/27/2021                      | 12107273             | Corrected issue with the AP refresh logic in pay vendor invoices when an invoice is short paid.                                                                                                    |
| Seradex Wi | n.IntegrationMana               | ger dll              |                                                                                                    |
| 6.4.11     | 07/30/2021                      | I2103452<br>I1912200 | Specify the launch from module when running App Integration validation.<br>The validation message for invalid App Integration connection data is now                                                                                                    |
|            |                                 |                      | more user friendly.                                                                                                    |
|            |                                 | I2103016             | Ensure the App Integration form loads maximized on launch, unless it was previously closed in an unmaximized state. Add a machine setting to allow the auto-selection of the same document across the AppIntSetupDetail tabs.                            |
|            |                                 | I2104385             | Ensure the detail DueDate field is handled as optional when generating the AppIntegration order data to import.                                                                                                    |
|            |                                 | 12104312             | Exclude orders marked as Completed from the Reset File Generation Status form grid.                                                                                                    |
| 0 14 14/5  |                                 | <b>11</b>            |                                                                                                    |
| 6.4.24     | n.InventoryTransf<br>07/30/2021 | er.dll<br>11805113   | Additional support for DPI scaling has been added to the transfer generator.                                                                                                    |
| 0.4.24     | 01700/2021                      | 12105080             | The Container Management/Transfer Container forms will now show in the form name control if the form is in Keyboard Mode. Inventory lines to be allocated to SO/WO lines will default to their required quantities when the Include checkbox is checked. |
| Seradex.Wi | n.Invoice.dll                   |                      |                                                                                                    |
| 6.4.45     | 07/30/2021                      | 12101076             | On selection of an order, ensure the Search Message Center is<br>re-filtered/refreshed when it's not the active tab.                                                                                                    |
|            |                                 | 12106382             | Allow negative values in Qty Invoiced if the invoice detail is a deposit application                                                                                                    |
|            |                                 | l2104146             | Freight now populates correctly in totaller when opening form from other modules                                                                                                    |
|            |                                 | l2104121             | Ensure Header discounts function the same way as if all the lines had a detail discount of the same value. This conforms to Financials logic                                                                                                    |
|            |                                 | 12104379             | Added vertical scroll bars to controls in Invoice and WO Comments tab.                                                                                                    |
|            |                                 | 12102257             | Adjusted the logic ensuring that the system will display the COGS Labour<br>and the GL Labour Overhead columns when the application preference<br>"Post-Labour Cogs" is enabled.                                                                         |
|            |                                 | 12012211             | Added logic to support rupping custom files                                                                                                    |

I2012211 Added logic to support running custom files.

| the OrderStream Solution |
|--------------------------|
|                          |

### Technical Release Notes

|                                       |                                               |                                            | July 2021                                                                                                    |
|---------------------------------------|-----------------------------------------------|--------------------------------------------|----------------------------------------------------------------------------------------------------|
| 6.4.7                                 | 07/07/2021                                    | I2012154<br>I1907296                       | Corrected data collection splitter to account for situations where the inventory<br>no longer exists (or never did).<br>Ensure the data collection splitter records the data so that financials is<br>correct as well.                                                                                                    |
|                                       |                                               |                                            |                                                                                                    |
| Seradex.Wi<br>6.4.54                  | n.Purchasing.dll<br>07/30/2021                | 12104220                                   | On load of an existing Consignment Replenishment purchase order, the line                                                                                                    |
| 0.7.07 0                              |                                               | 12103434                                   | location combo will now be filtered to Consignment locations.<br>The VB6 names of the Ship To Company, Vendor and Customer buttons<br>have been linked to the appropriate controls to ensure pre-existing Secured                                                                                                    |
|                                       |                                               | 12104104                                   | Controls can be used in PO.Net.<br>Adjusted the loading of selected items ensuring that the purchase items is                                                                                                    |
|                                       |                                               | 12101076                                   | loading the correct uom conversion correctly upon the first load.<br>On selection of a purchase order, ensure the Search Message Center is                                                                                                    |
|                                       |                                               |                                            | re-filtered/refreshed when it's not the active tab.                                                                                                    |
|                                       |                                               | l2101132                                   | Modified to update the inventory gl account in the purchase order line when the category on the purchase order line is changed                                                                                                    |
|                                       |                                               | I2105071                                   | Corrected the issue where the excel vendor price list was gathering the                                                                                                    |
|                                       |                                               |                                            | wrong data.<br>Added the logic to push user-defined values into the excel vendor price list.                                                                                                    |
| <b>Seradex.Wi</b><br>6.4.29<br>6.4.30 | n.QuickConfigurat<br>07/16/2021<br>07/30/2021 | or.dll<br>I2106148<br>I2103215<br>I2106148 | Adjusted the query control filtering logic ensuring that the system does not<br>attempt to replace every instance of the select clause in the SQL statement<br>with the core select clause.<br>Added tooltips using the property description to the column header.<br>Adjusted the query control filtering logic ensuring that the system does not<br>attempt to replace query control filtering SQL statement. |
| Seradex.Wi<br>6.4.47                  | n. <b>Receiving.dll</b><br>07/30/2021         | I2006245<br>I2101076                       | Added ability to launch a lookup to find a PO to return/receive.<br>On selection of a receipt, ensure the Search Message Center is<br>re-filtered/refreshed when it's not the active tab.                                                                                                    |
| Seradex.Wi<br>6.4.20                  | n. <b>Reports.dll</b><br>06/22/2021           | 12104245                                   | Multi-reports will again be printed as a single document rather than printing the reports within one at a time.                                                                                                    |
| Seradex.Wi<br>6.4.39                  | n.SalesOrder.dll<br>07/30/2021                | 12009267                                   | Modified to ensure that when attempting to replace a line item with existing allocations against the line, the process is aborted and the user is informed that the allocations must be removed first.                                                                                                    |

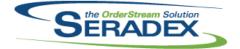

# Technical Release Notes

|                       |                                            |                                                                                              | 501y 2021                                                                                                    |
|-----------------------|--------------------------------------------|----------------------------------------------------------------------------------------------|----------------------------------------------------------------------------------------------------|
| 6.4.39                | 07/30/2021                                 | I2103235<br>I2103089<br>I2105025<br>I2104348<br>I2104121<br>I2101076<br>I2012211<br>I2106095 | Ensure the Search Message Center is loaded and filtered correctly when<br>launching the Sales Order form externally with a pre-selected sales order ID.<br>When changing the price list, SO and Estimate.Net will not confirm a<br>potential change on each line. It will also prevent even checking the price list<br>if the application preference would prevent updating the line price.<br>Corrected the error caused when launching and changing the sales order<br>detail ship to via the customer ship-to maintenance form.<br>The Edit Ship To column will now be hidden if the module activation<br>"MultiShip" is not enabled.<br>Ensure Header discounts function the same way as if all the lines had a<br>detail discount of the same value. This conforms to Financials logic<br>On selection of a sales order, ensure the Search Message Center is<br>re-filtered/refreshed when it's not the active tab.<br>Added logic to support running custom files.<br>Modified to ensure that when adding sub-assembly components to the BOM<br>of a sales order line that is associated with a root parent work order line, the<br>system notifies the user that manual sub work order generation might be<br>required for those components. Note that the notification will be displayed<br>upon saving the sales order document.<br>Implement the addition and update of additional charges via custom module<br>setup when configuring or reconfiguring an item. |
| Seradex.Wir<br>6.4.46 | n. <b>Scheduling.dll</b><br>07/30/2021     | 11805113                                                                                     | Additional support for DPI scaling has been added to the scheduling form.                                                                                                    |
| Seradex.Wir<br>6.4.27 | n. <b>Scheduling.Finit</b> e<br>07/30/2021 | ə. <b>dli</b><br>11805113                                                                    | Additional support for DPI scaling has been added to the scheduling form.                                                                                                    |
| Seradex.Wir<br>6.4.89 | n. <b>Search.dll</b><br>07/30/2021         | I2007197<br>I2102243<br>I1909216<br>I2012261                                                 | When applying saved column layouts, only the width, visible, position, and<br>pinned properties will be applied.<br>Search right click menu options to save, restore, or edit columns will now<br>always be visible, but only enabled when applicable.<br>Search setup will now reset user's saved grid settings when the setup<br>change cannot be deployed otherwise. When making such a setup change,<br>users will be alerted that user's grid settings will be reset, and asked if they<br>want to continue.<br>Sorted the Search Launch from in the Search module setup form.                                                                                                    |
| Seradex.Wir<br>6.4.7  | n. <b>ServiceOrder.dll</b><br>07/30/2021   | I2104338<br>I2102309                                                                         | Added vertical scroll bars to the Status > Resolution, Internal Comments<br>controls.<br>Add right-click menu options for editing, saving, and restoring grid column<br>layouts, for the Details, Parts, and Labour grids.                                                                                                    |

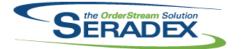

| Seradex.W<br>6.4.35 | <b>/in.Shipping.dll</b><br>07/30/2021 | I2101076<br>I2103028<br>I2012211<br>I2104348<br>I2104098 | On selection of a shipment, ensure the Search Message Center is<br>re-filtered/refreshed when it's not the active tab.<br>Corrected issue where the term was not populating correctly.<br>Added custom hook for approval and inventory updated.<br>Columns that are affected by the "MultiShip" module activation will now be<br>hidden when the module activation is not enabled.<br>Validation has been added to ensure that when generating shipments, the<br>sales order selected on the form is the same as the underlying shipping<br>object's sales order. |
|---------------------|---------------------------------------|----------------------------------------------------------|----------------------------------------------------------------------------------------------------|
| Seradex W           | /in.ShopFloorExec                     | ution.dll                                                |                                                                                                    |
| 6.4.52              | 07/30/2021                            | 12010060                                                 | Added custom logic support.                                                                                                    |
|                     |                                       | 12106261                                                 | Enhance the SFE Transfer substitution functionality to support sub-work orders.                                                                                                    |
|                     |                                       | 12102273                                                 | Modified to ensure that the main screen is refreshed immediately after completing a serial line operation via the Stop action.                                                                                                    |
|                     |                                       | 12105131                                                 | Ensure the Child Occurrence property is set correctly when adding<br>pre-existing items to the WO material BOM when using the start operation<br>BOM replacement functionality.                                                                                                    |
| Seradex.W           | /in.Telerik.dll                       |                                                          |                                                                                                    |
| 6.4.24              | 06/22/2021                            | 12105065                                                 | Update the connection time out from the default 30 seconds to 15 mins for loading the reports.                                                                                                    |
|                     |                                       | 12104245                                                 | Multi-reports will again be printed as a single document rather than printing the reports within one at a time.                                                                                                    |
|                     |                                       |                                                          |                                                                                                    |
| Seradex.W           | /in.WorkOrder.dll                     |                                                          |                                                                                                    |
| 6.4.29              | 07/30/2021                            | 12104064                                                 | Added the right-click approve transfer functionality back.                                                                                                    |
|                     |                                       | 12101076                                                 | On selection of a work order, ensure the Search Message Center is<br>re-filtered/refreshed when it's not the active tab.                                                                                                    |
|                     |                                       | 12105075                                                 | Adjusted the logic ensuring that copying work order will now load the default workflow.                                                                                                    |
|                     |                                       | I2106023                                                 | When the work order form is launched to display a saved work order, like from scheduling, the header user defineds will be now loaded without a message appearing.                                                                                                    |
|                     |                                       | 12106095                                                 | Modified to ensure that when adding sub-assembly components to the BOM<br>of a root parent work order, the system notifies the user that manual sub<br>work order generation might be required for those components. Note that<br>the notification will be displayed upon saving the work order document.                                                                                                    |

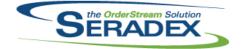

### Technical Release Notes

|                            |                            |                      | July 2021                                                                                                    |
|----------------------------|----------------------------|----------------------|----------------------------------------------------------------------------------------------------|
| 6.4.32                     | 07/09/2021                 | I2012167<br>I2010124 | Corrected issue enabling and saving the accounting preference to turn on<br>non tracked Accrual or AP accurals and there is existing open transaction<br>data to update.<br>Added tooltips and a label to the Gen Key setup screen to clarify the usage<br>of the start number and the date format.                                             |
| sxUserDefir<br>6.4.45      | neds.ocx<br>07/30/2021     | I2104041             | Altered copy UDF function to not perform analysis of userdefined types and positions when copying UDF within the same module.                                                                                                    |
| sxWorkFlow<br>6.4.33       | <b>/.ocx</b><br>07/30/2021 | 12105075             | Adjusted the error message caption to provide a better understanding of the error where there is a default workflow but the transaction does not have a selected workflow.                                                                                                    |
| <b>WOGenerat</b><br>6.4.40 | or.dll<br>07/01/2021       | I2104279<br>I2104019 | Adjusted the logic ensuring that the details due date if not populated will<br>default to the header due date.<br>After work orders are generated, if mat req items exist for the sales order<br>they will be linked to the new work order.                                                                                                    |
|                            |                            |                      |                                                                                                    |
| WorkOrder.<br>6.4.204      | dll<br>07/30/2021          | 12104213             | Added JOIN conditions to the UPDATEs to prevent multiple records from being added to MatReq.                                                                                                    |
|                            |                            | I2102158             | Modified to block the generation of sub work orders for items that are<br>non-stock and are not marked as require sub work orders when the<br>scheduling license is enabled and the rework mode is disabled.                                                                                                    |
|                            |                            | 12008092             | Modified to use resilient inventory methodology for posting a transfer during generation to handling a loss of connection and other events that cause inventory issues, and to eliminate known potential sources of creating negative inventory after passing the negative inventory checks, along with preventing partial transfer completion. |
|                            |                            | 12012088             | Modified to enforce data collection completion when having the application preference: "Incorporate Labour in Finished Goods Inventory" enabled only on the final work order completion.                                                                                                    |
|                            |                            | 12105075             | Adjusted the logic ensuring that copying work order will now load the default workflow.                                                                                                    |
|                            |                            | 12103214             | The check for existing, non-completed Sub-Work Orders will now be executed for all circumstances.                                                                                                    |
|                            |                            | 12105080             | Inventory lines to be allocated to SO/WO lines will default to their required<br>quantities when the Include checkbox is checked.                                                                                                    |
|                            |                            | 12106095             | Modified to ensure that when adding sub-assembly components to the BOM<br>of a root parent work order, the system notifies the user that manual sub<br>work order generation might be required for those components. Note that<br>the notification will be displayed upon saving the work order document.                                       |

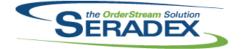

### Technical Release Notes

#### July 2021

6.4.20407/30/2021I2105201Modified to ensure that the sub work orders for make-stock items and their<br/>make-nonstock components with the "Require Sub WO" item setting enabled<br/>are properly generated under the correct parents.I2105001I2105001Modified to add a check to the generic validation routine that runs when

2105001 Modified to add a check to the generic validation routine that runs when generating the consolidated work order to be able to detect assembly items containing operations with circular references, where operations are listed as their own pre-operations.

- I2106195 Modified to make sure that the system is still capable of generating MatReq for make-stock work orders.
- I2106261 Ensure the WO Spec Override update system correctly handles sub-work orders with multiple instances of the same sub-assembly.